## **Namatek True Education**

**Igh Detail** 

 $-00100$ 

# **Artcam Software**

# www.namatek.com www.namatek.com

**نرم افزار آرتکم**

## **فهرست مطالب**

**.1 نرم افزار آرتکم چیست؟ .2 قابلیت های نرم افزار ArtCAM .3 کاربرد نرم افزار آرتکم .4 جایگز ین های ArtCAM در صنعت**

نرم افزار آرتکم یکی از ابزارهای کاربردی برای مدلسازی دو بعدی و سه بعدی است. عده ای تصور می کنند که این نرم افزار تنها برای صنایع چوب مورد استفاده قرار می گیرد.

این در حالی است که دامنه کاربرد آن فراتر از این حرف ها است و کاربردهای آن به سایر صنایع مانند طال و جواهرسازی نیز می رسد. در این مطلب قصد داریم به معرفی نرم افزار کاربردی آرتکم بپردازیم. دعوت می کنیم که تا پایان با ما همراه باشید.

### **نرم افزار آرتکم چیست؟**

نرم افزار آرتکم (ArtCAM (برای نخستین بار در سال 1965 توسط شرکتی به نام دلکام (Delcam (رونمایی شد.

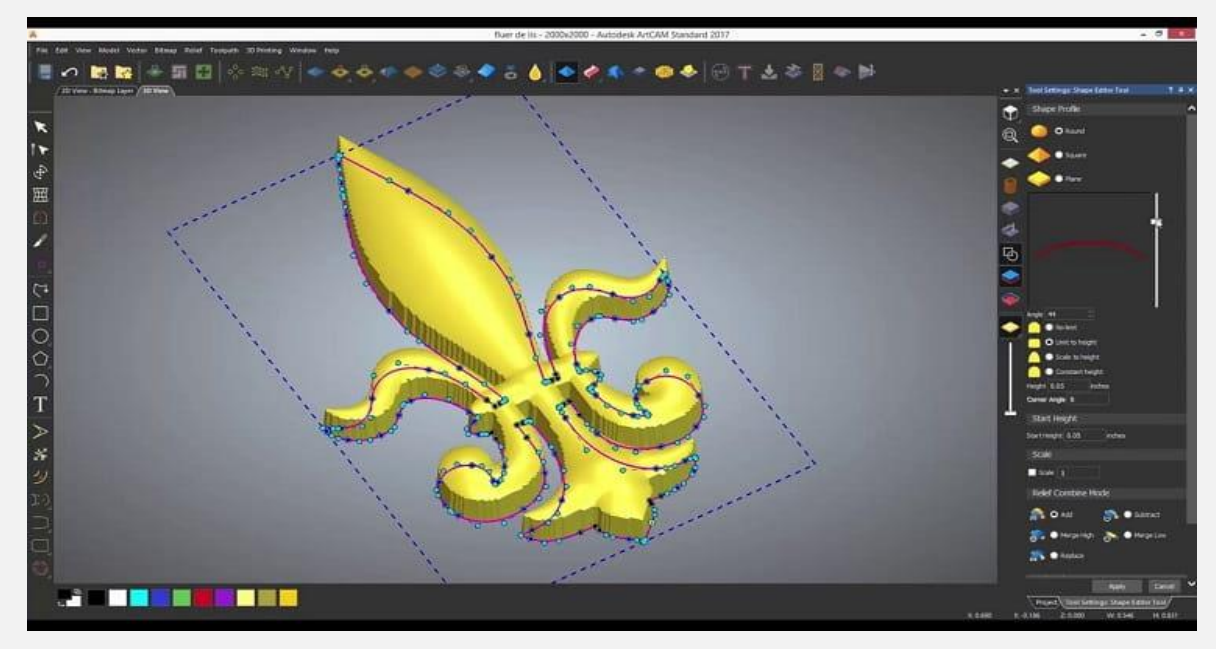

این نرم افزار از آن زمان تا به امروز به عنوان یک ابزار کاربردی برای طراحی و مدلسازی دو بعدی و سه بعدی مورد استفاده قرار گرفته است. نکته اساسی درباره تفاوت آرتکم با سایر نرم افزارهای مشابه، سازگاری کامل آن با انواع ماشین های CNC است. Control Numerical Computer یا دستگاه کامپیوتری کنترل عددی نوعی ماشین خاص برای اجرای انواع عملیات مکانیکی در متریال های مختلف است. در سال های ابتدایی، ورژن های مختلف آرتکم توسط شرکت دلکام عرضه می شد.

سال 2014 بود که شرکت معروف اتودسک (Autodesk (این نرم افزار و مجموعه دلکام را به طور کامل خریداری کرد. از آن زمان به بعد شرکت اتودسک، نسخه های جدید آرتکم را روانه بازار کرد.

نکته مهمی که باید به آن توجه داشته باشید این است که آخرین نسخه نرم افزار آرتکم در 7 فوریه سال 2018 منتشر شده است. پس از آن اتودسک اعالم کرد که دیگر به روزرسانی جدیدی از نرم افزار ArtCAM را ارائه نخواهد داد. جالب است بدانید که با وجود گذشت بیش از 5 سال از عرضه آخرین ورژن آرتکم، این نرم افزار هنوز محبوبیت باالیی دارد.

#### **قابلیت های نرم افزار ArtCAM**

نرم افزار آرتکم یک ابزار طراحی و مدلسازی است که می توان به کمک آن طرح های دو بعدی و سه بعدی را اجرا کرد. برخی از نرم افزارهای طراحی هستند که برای ترسیم نقشه های دو بعدی کاربرد ندارند.

معموال باید طرح های نقشه دو بعدی را با استفاده از اتوکد یا کورل آماده و سپس به این نرم افزارها انتقال دهید. این در حالی است که با استفاده از آرتکم دیگر نیاز به این نرم افزارها نخواهید داشت.

نکته مهم دیگر درباره قابلیت های نرم افزار آرتکم این است که با دو سیستم زیر سازگاری کامل دارد:

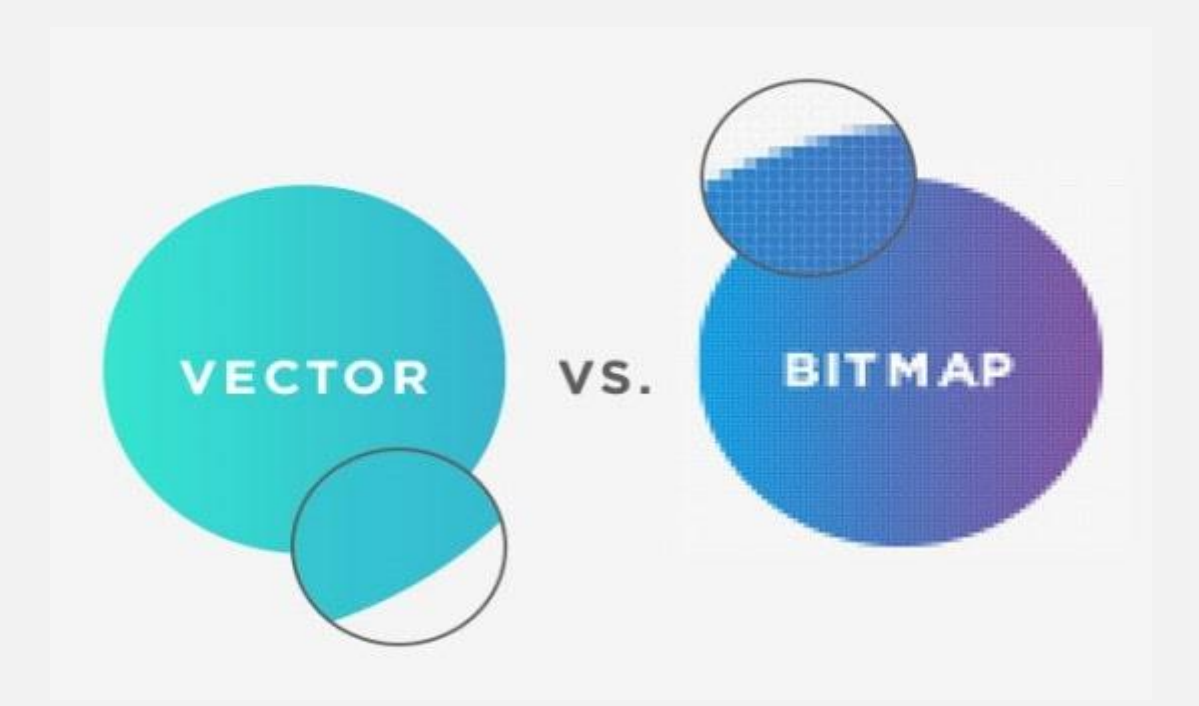

#### **Vector** •

وکتور به نوعی از فایل های برداری گفته می شود که با استفاده از فرمول های ریاضی نقاطی را در قالب یک شبکه ایجاد می کنند. به کمک وکتور می توان انواع نقاط، خطوط، منحنی و... را در آرتکم اجرا کرد و خروجی دریافت نمود.

#### **Bitmap** •

بیت مپ نوعی فرمت تصویر است که از کنار هم قرار گرفتن تعدادی پیکسل مربعی تشکیل می شود. هر پیکسل اطالعات روشنایی و رنگ خاصی را در خود جای می دهد. در فرمت بیت مپ، روشنایی و رنگ در هر پیکسل به صورت داده های باینری ذخیره می شوند.

در نرم افزار آرتکم، امکان طراحی تصاویر در فرمت بیت مپ نیز وجود دارد. خروجی این نرم افزار تصاویری است که با فرمت های مختلف مانند gif و jpg در اختیار شما قرار می گیرد.

### **کاربرد نرم افزار آرتکم**

محصول نهایی نرم افزار آرتکم به صورت یک تصویر است. سپس با استفاده تنظیمات خروجی گرفتن از نرم افزار آرتکم، می توان تصاویر خروجی را به جی کد (Codes-G (تبدیل کرد. جی کد، نوعی کد اختصاصی برنامه نویسی برای دستگاه های CNC است.

این کد در اختیار دستگاه قرار می گیرد و به این ترتیب طرح اجرا شده در نرم افزار توسط دستگاه روی قطعه کار پیاده می شود. مزیت طرح های خروجی آرتکم، دقت باالی آن هاست که باعث می شود خروجی از دستگاه CNCنیز طرح مطلوبی باشد.

ضمن اینکه تمام فرآیندهای این دستگاه در مدت زمان کوتاهی انجام می شوند تا سرعت اجرای عملیات تولید در صنعت نیز افزایش پیدا کند. اصلی ترین کاربرد نرم افزار آرتکم مربوط به طراحی و ساخت قطعات چوبی با دستگاه CNC چوب است.

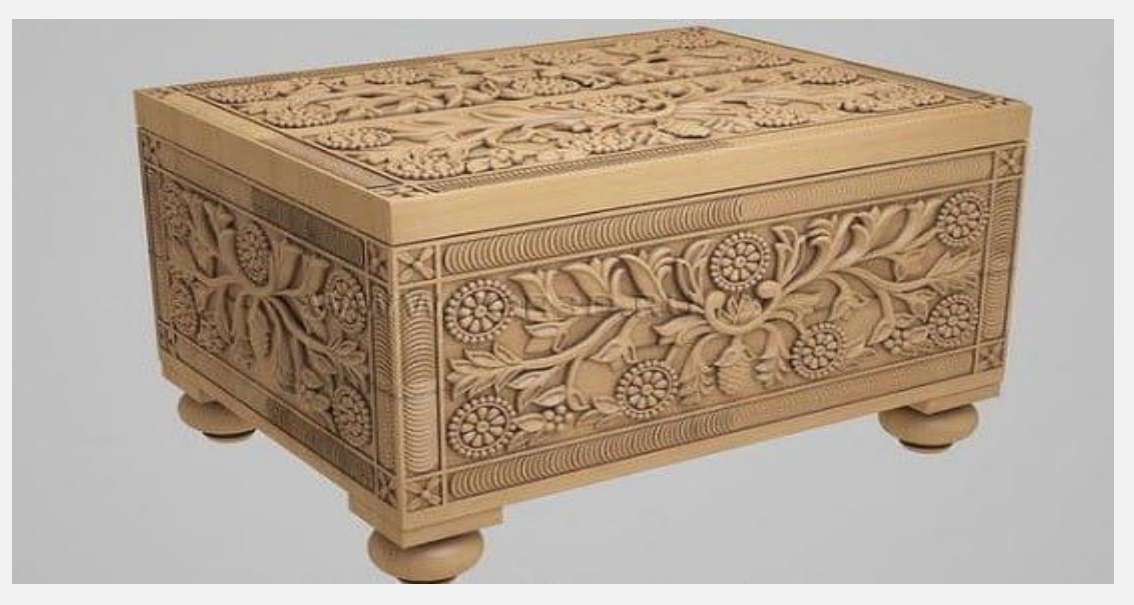

برای اجرای انواع و اقسام برش کاری و حکاکی روی سطح قطعات چوبی می توانید از جی کدهای خروجی آرتکم استفاده کنید. اگر قصد ورود به بازار

کار تخصصی دستگاه های CNC را دارید، پیشنهاد می کنیم حتما کار با این نرم افزار را به دقت یاد بگیرید. البته باید توجه داشته باشید کاربرد این نرم افزار محدود به صنعت چوب نیست. بلکه برای اجرای انواع طرح و نقش روی فلزات نیز می توان از طرح های خروجی این نرم افزار استفاده کرد. بسیاری از متخصصان طال و جواهر نیز برای اجرای طرح های خود روی سنگ های قیمتی از نرم افزار ArtCAM کمک می گیرند.

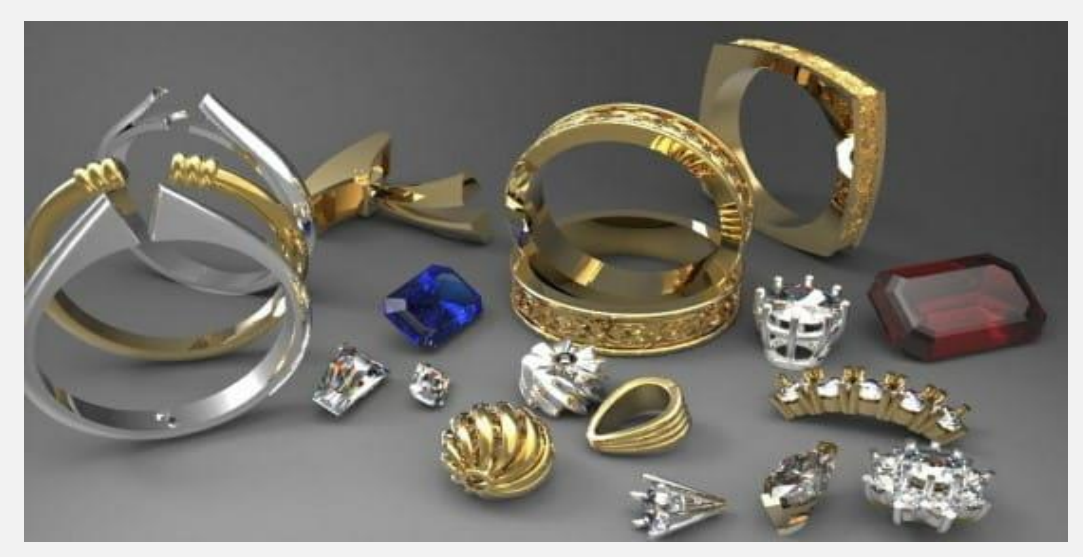

برای کار با پرینترهای سه بعدی به منظور ایجاد طرح های مختلف نیز می توانید روی این نرم افزار حساب ویژه ای باز کنید.

#### **جایگزین های ArtCAM در صنعت**

همان طور که اشاره کردیم، حدود 5 سال است که نسخه جدیدی از نرم افزار آرتکم عرضه نشده است. هر چند این نرم افزار پاسخگوی نیازهای شما در صنایع گوناگون است؛ اما بد نیست که چند جایگزین مهم آن را نیز بشناسید.

از جمله بهترین نرم افزارهای جایگزین آرتکم می توان به موارد زیر اشاره کرد:

- PowerMill .
- Vectric Aspire
	- ARTCLIP-3D .
	- 3Design CAD •
- Jewelry CAD Dream •